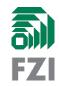

# cartesian\_controllers

### Stefan Scherzinger

### FZI Research Center for Information Technology

### ROSCon 2019, Macao

November, 1st

### Why this package?

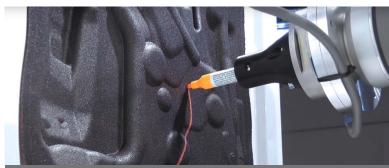

Closed loop force control

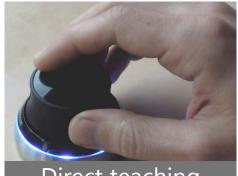

Direct teaching

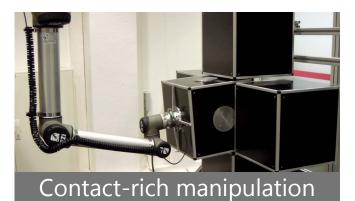

- You want task space control
- You don't need collision checking or planning
- o You want to use ROS-control

## cartesian\_controllers

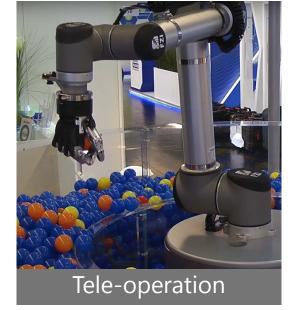

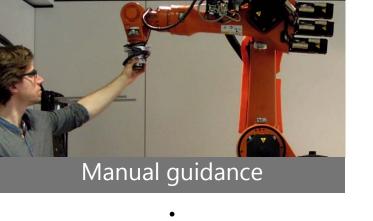

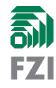

## The setting within **IIIROS** Control

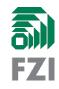

### You have:

- Joint position/velocity streaming interface
- ROS control
  HW abstraction

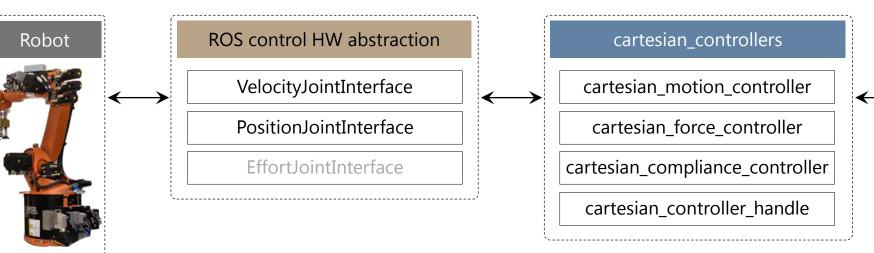

• Application with real-time end effector control

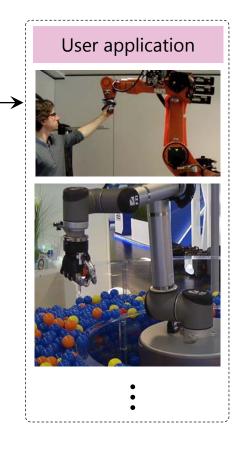

This cartesian controllers

Other controllers

Joint Trajectory Controller

Ο

package

cartesian\_motion\_controller

Three main controllers

- You want to follow a moving target
- The targets might be sparsely sampled
- You prefer smoothness over accuracy

cartesian\_force\_controller

- You want to control the robot with a wrench in contacts
- You have a wrist ft sensor

cartesian\_compliance\_controller

- You want to follow a moving target
- You want to react to external disturbances
- You have a wrist ft sensor

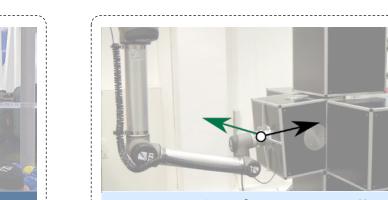

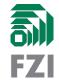

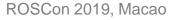

## How do they work?

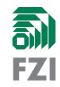

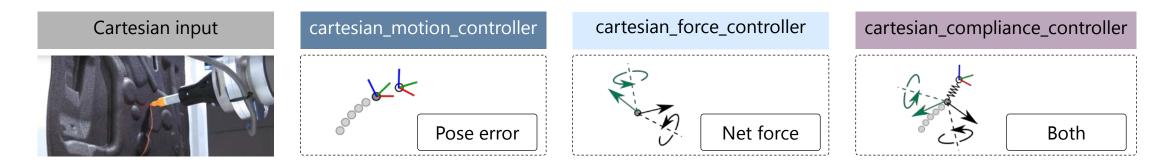

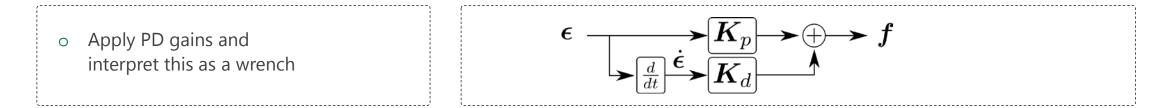

- o Mapping from wrench to joint space
- Iterative, forward dynamics solver, based on virtually conditioned twin

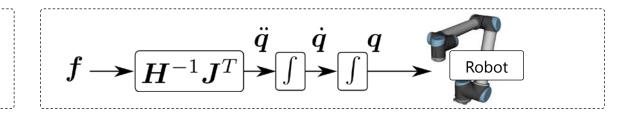

## How to use them?

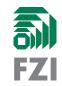

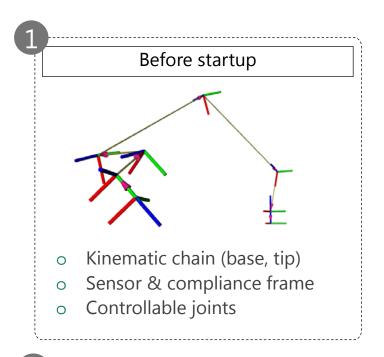

| Startup and switching              |         |  |  |  |  |
|------------------------------------|---------|--|--|--|--|
| 😕 🗖 💷 Default - rqt                |         |  |  |  |  |
| Controller manager<br>namespace    | DC()    |  |  |  |  |
| /controller_manager                |         |  |  |  |  |
| controller                         | state   |  |  |  |  |
| my_cartesian_motion_controller     | stopped |  |  |  |  |
| joint_state_controller             | running |  |  |  |  |
| my_cartesian_force_controller      | stopped |  |  |  |  |
| my_cartesian_compliance_controller | stopped |  |  |  |  |
| my_motion_control_handle           | stopped |  |  |  |  |

o Controller manager

\_\_\_\_\_

| Online Configuration |                   |                     |  |  |  |  |  |
|----------------------|-------------------|---------------------|--|--|--|--|--|
| 😣 🖨 🗐 🛛 Defa         | ult - rqt         |                     |  |  |  |  |  |
| Dynamic Rec          | onfigure          | DC? - 0             |  |  |  |  |  |
|                      | ian compliance co | ontroller/stiffness |  |  |  |  |  |
| trans_x              | 00.0              | 5000 500.0          |  |  |  |  |  |
| trans_y              | 00.0              | 5000 500.0          |  |  |  |  |  |
| trans_z              | 00.0              | 500( 500.0          |  |  |  |  |  |
| rot_x                | 5.0 -             | 200. 40.0           |  |  |  |  |  |
| rot_y                | 5.0 -             | 200. 40.0           |  |  |  |  |  |
| rot_z                | 5.0               | 200. 40.0           |  |  |  |  |  |
|                      |                   |                     |  |  |  |  |  |

×\_\_\_\_\_\_

| 4 | Control interfaces | cartesian_motion_controller | cartesian_force_controller  | cartesian_compliance_controller                          |
|---|--------------------|-----------------------------|-----------------------------|----------------------------------------------------------|
|   | o User target      | geometry_msgs/PoseStamped   | geometry_msgs/WrenchStamped | geometry_msgs/PoseStamped<br>geometry_msgs/WrenchStamped |
|   | o Sensor input     |                             | geometry_msgs/WrenchStamped | geometry_msgs/WrenchStamped                              |

### Recent works using cartesian\_controllers

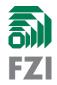

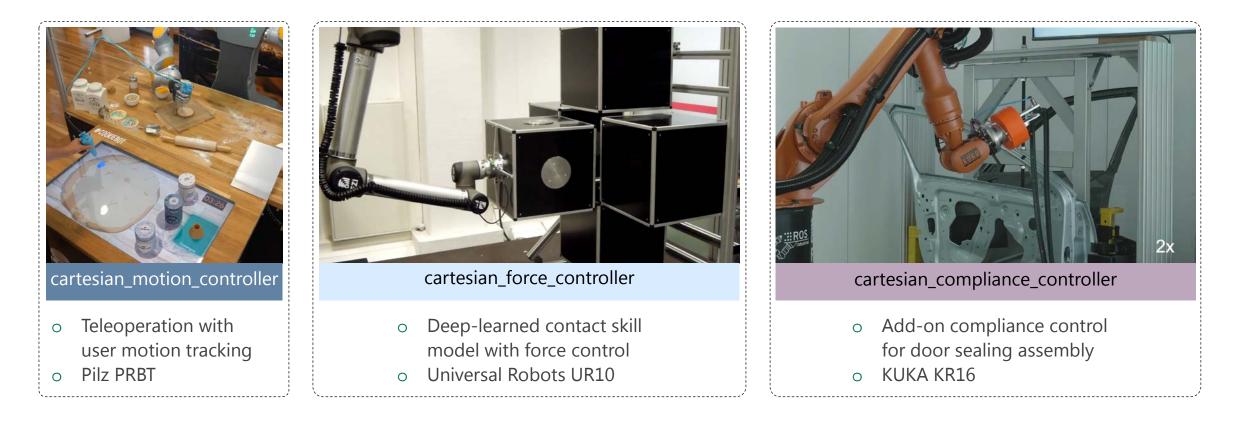

### Further reading

| IK solving for sparse targets | Contact skills with | force control | Initial idea                   | , |
|-------------------------------|---------------------|---------------|--------------------------------|---|
| arXiv: 1908.06252             | arXiv: 1908.06272   | (IROS 2019)   | DOI: 10.1109/IROS.2017.8206325 |   |

Stefan Scherzinger

FZI Forschungszentrum Informatik

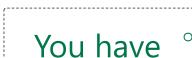

lask space control

Summary

 Joint position/velocity
 ROS control streaming interface

Add-on compliance

pipeline

 Application with real-time, direct, task space control

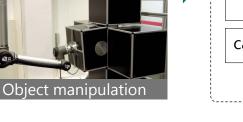

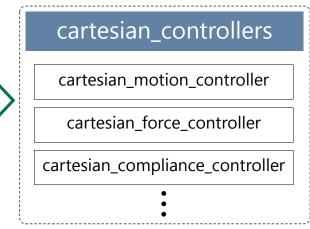

# Thank you

Closed loop force control

github.com/fzi-forschungszentrum-informatik/cartesian\_controllers

### scherzin@fzi.de

ROSCon 2019, Macao

Stefan Scherzinger

FZI Forschungszentrum Informatik